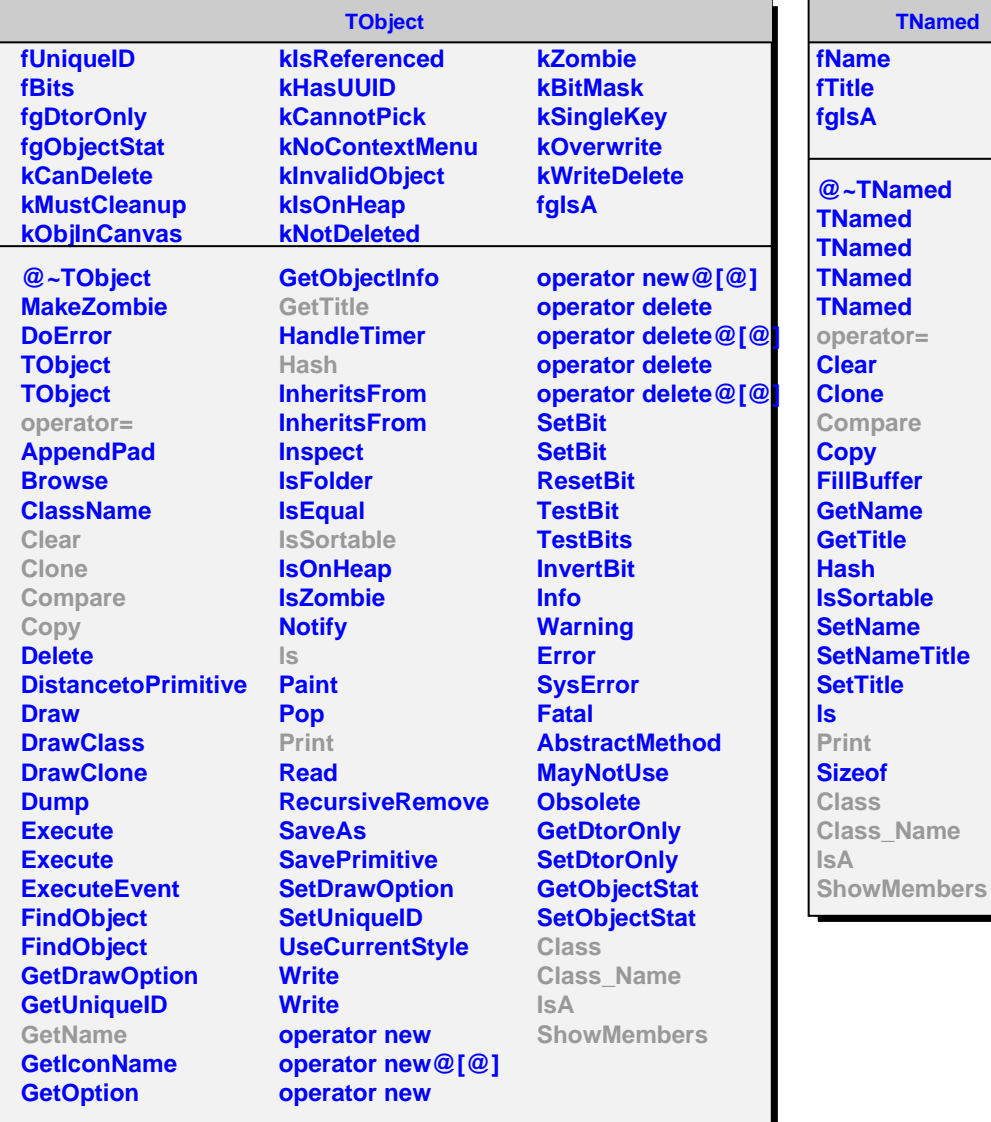

**TNamed fName fTitle fgIsA @~TNamed** med med med med rator= **Clear Clone Compare Copy Suffer Name Fitle Hash Istable Same NameTitle Fitle Print Size** 

**AliMUONErrorCounter fBusPatch fManuId fEvents fgIsA @~AliMUONErrorCounter AliMUONErrorCounter Increment BusPatch ManuId Events Compare Print PrintUncal Class Class\_Name IsA ShowMembers Streamer StreamerNVirtual**